UNIVERSITE PAUL SABATIER

TOULOUSE III

Présentation du Langage C

Master 1 EEA - AEETS

# 1 Introduction

Un langage de programmation est un intermédiaire entre l'homme et la machine. Il permet de faire effectuer des tâches à une machine programmable en utilisant des concepts proches de la pensée humaine.

Le langage C fait partie de la famille des langages de programmation fonctionnelle de haut niveau (comme Pascal, Ada, Fortran, etc...). Il a été développé dans les années 70 par Kernighan et Ritchie aux laboratoires Bell d'AT &T. Il est l'aboutissement de deux langages : BPCL développé par Richards et B développé par Thompson (d'où le nom de langage  $C$ ). Leur objectif premier était de réécrire en langage évolué le système d'exploitation UNIX de manière à assurer sa portabilité. Il s'est montré en fait plus polyvalent et est utilisé aussi bien pour écrire des applications de calcul scientifique que de gestion.

C'est un langage très utilisé dans l'industrie car il cumule les avantages d'un langage de hautniveau (portabilité, modularité, etc...) et ceux des langages assembleurs proches du matériel mais plus difficiles `a utiliser pour des projets importants.

# 2 Généralités sur le langage C

# 2.1 Fichier source et exécutable

Un fichier peut être défini comme une entité regroupant un ensemble d'informations, stockée sur un support physique (disque par exemple) et manipulable grace à un système d'exploitation.

On peut distinguer différents type de fichiers :

- Des fichiers ex´ecutables (applications).Un fichier ex´ecutable contient du code directement interprétable et exécutable par le processeur. Sous dos, ces fichiers ont l'extension<sup>1</sup> .exe ou .com. Sous UNIX c'est une propriété donné au fichier qui indique au système qu'il s'agit d'un exécutable.
- $-$  Des fichiers binaires : ils contiennent du code machine mais ne sont pas directement exécutables : fichiers objets.
- $-$  Des fichiers texte (ASCII). Ces fichiers contiennent uniquement des codes dit ASCII (codés sur 7 bits). C'est le type de fichiers le plus portable.
- Des fichiers liés a une application particulière : fichiers musicaux (mp3, waw,...) d'images (jpeg, gif, tiff, png, etc...) de vidéo, liés à un traitement de texte (word...).

L'objectif d'un programmeur est bien sur d'arriver à générer (puis exécuter) un fichier exécutable. Ceci passe par plusieurs étapes <sup>2</sup> que nous allons décrire dans le cas d'un programme en langage C.

- $-$  La première étape consiste à écrire le programme (on parle de source) dans un fichier texte à l'aide d'un éditeur. En C, on donne l'extension .c à ce fichier. Ce programme est bien evidemment incompréhensible par la machine.
- $-$  La deuxième étape est l'étape de précompilation. Elle consiste a traiter les directives de compilation (comme l'inclusion de fichiers d'entête de bibliothèques). Elle génère un fichier texte qui est encore un fichier source en C.
- $-$  L'étape suivante est la compilation. Elle consiste a transformer les instructions du programme en langage compréhensible par le processeur (langage machine). Elle génère un fichier binaire dit fichier objet.
- La dernière étape consiste à effectuer l'édition de liens. Le code généré à la compilation est complété par le code des fonctions des bibliothèques utilisées. C'est seulement après cette étape que l'on génère un fichier exécutable.

 $1_{\text{on}}$  apelle extension d'un fichier les caractères suivant le dernier point de son nom.

 $2Ceci$  est vrai pour un langage dit compilé

En général, ces étapes sont transparentes pour l'utilisateur. Par exemple sous UNIX on appellera le compilateur à l'aide d'une commande du type : gcc -o prog prog.c qui créera l'exécutable prog à partir du source prog.c.

## 2.2 Structure d'un programme C

Un programme source en langage C est une collection de constantes, de variables et de fonctions pouvant être définies dans plusieurs fichiers séparés. Une fonction nommée main doit exister de manière unique dans cet ensemble. Elle correspond au programme principal exécuté par la machine et faisant appel aux autres fonctions. Chaque fonction est constituée d'un entête et d'un bloc délimité par les caractères  $\{ \in \}$ . Un bloc est contitué de déclarations de variables et d'une suite d'instructions.

Voici un exemple permettant d'illustrer la structure d'un programme C :

```
/*
  Calcul des puissances successives de 2
 */
#include<stdio.h>
#define N 5
/*---------------------------------------------------------*/
long int puissance(long int X, int Y); /* calcule x^y */
/*---------------------------------------------------------*/
int main()
{
  long int resultat;
  int i;
  for (i=0; i<=N; i++)
         {
                resultat=puissance(2,i);
                printf("2 puissance %d =%ld\n",i,resultat);
         }
  return 0;
}
/*---------------------------------------------------------*/
long int puissance(long int X, int Y)
{
  int i;
  long int P=1;
  for (i=0; i<Y; i++)
         P=X*P:
  return P;
```
}

On distingue dans ce programme une première zone contenant des directives de compilation (lignes précédées du caractère  $#$ ).

On trouve ensuite un entête de fonction (déclaration).

Suit le code des fonctions composant le programme en commencant par la fonction main correspondant au programme principal.

Chaque fonction possède un entête composé de :

– son type

- son nom (identificateur)
- $-$  une liste de paramètres (qui peut être vide)

Cet entête est suivi d'un bloc (délimité par les caractères  $\{$  et  $\}$ . Dans ce bloc on trouve une zone de d´eclaration de variables (type suivi du nom de la variable). Puis la suite d'instructions que doit exécuter la fonction.

On distingue les instructions simples (se terminant par le caractère ;) des instructions composées délimitées par les caractères  $\{ et \}$ . Les instructions du préprocesseur (directives de compilation) sont précédées du caractère  $\#$  et les commentaires sont encadrés par les délimiteurs : /\* et \*/.

# 3 Eléments du langage

### 3.1 Identificateurs

Un identicateur est le nom donné aux différentes composantes d'un programme : variables, fonctions,... Il doit être formé d'au maximum 31 caractères pris dans l'ensemble composé des lettres  $a-z$  et  $A-Z^3$ , des chiffres 0-9 et du caractère spécial  $\overline{a}$  (soulignement).

### 3.2 Les données dans un programme

Un programme manipule des données de différents types sous la forme de constantes ou de variables. Les principaux types de base sont :

- int nombre entier
- $-$  char caractère
- $-$  float nombre réel simple précision
- double nombre réel double précision

Ces types peuvent par ailleurs être *qualifiés* par les qualificateurs suivants :

- short format plus court que le type de base
- long format plus long que le type de base
- $-$  signed nombre signé
- $-$  unsigned nombre non signé

Ces qualificateurs s'appliquent essentiellement au nombres entiers. Par exemple unsigned short int est le type d'un entier non signé codé sur 16 bits.

Il existe aussi un type particulier : void qui représente en fait une absence de type.

### 3.2.1 Variables

Les données d'un programme sont stockées en mémoire et sont manipulées par l'intermédiaire d'identificateurs de variables. Par exemple la déclaration : int N réserve de l'espace en mémoire pour un entier dont l'identificateur (nom qui permet de le manipuler) est N.

### 3.2.2 Constantes

- Une constante entière peut s'écrire dans les systèmes décimal et hexadécimal. Exemples : 12, 0x35. Par défaut elle est de type int.
- $-$  Une constante réelle est un nombre exprimé en base 10 contenant un point décimal et ´eventuellement un exposant s´epar´e du nombre par la lettre e ou E. Exemples : 10. 5.4 3.5e-3

<sup>3</sup>En C comme en UNIX, on distingue les majuscules des minuscules.

- $-$  Une constante caractère est assimiliée à un entier codé sur un octet dont la valeur correspond au code ASCII du caractère. Elle est constituée d'un caractère entre apostrophes (quotes). Exemples :  $'z'$  'A'
- Une constante chaîne de caractères est une suite de caractères entre guillemets (double-quote). Exemple : "une chaîne". En mémoire cette suite de caractères se termine par le caractère NULL. Il s'agit en fait d'un tableau de caractères, notion que l'on abordera plus loin.

#### 3.2.3 Type énuméré

Le mot clé enum permet de créer des types énumérés c'est à dire des sous ensembles d'entiers. Par exemple :

enum booleen {FALSE, TRUE);

définit un type enum booleen qui associe à l'identificateur FALSE la valeur 0 et à l'identificateur TRUE la valeur 1. On peut ensuite d´eclarer des variables de ce nouveau type et leur affecter des valeurs :

```
enum booleen test;
test=FALSE;
```
Autres exemples :

enum couleurs {bleu, blanc,rouge}; enum mois {jan=1, fev, mars, avr, mai, juin, juil, aout, sept, oct, nov, dec};

### 3.3 Expressions et Opérateurs

Deux types d'opérateurs peuvent être appliqués aux données (ou opérandes) :

– Les opérateurs *unaires* qui s'appliquent à un seul opérande (exemple : la négation)

– Les opérateurs binaires qui possèdent deux opérandes (exemple : l'addition)

Une expression est une combinaison d'opérateurs et d'opérandes qui conduit à un résultat unique. Le type du résultat dépend des types des opérandes, la conversion se faisant dans l'ordre suivant :  $char \rightarrow int \rightarrow float \rightarrow double$ 

Par exemple : si i est de type int et x de type float, le résultat de i\*x sera de type float.

#### 3.3.1 Opérateurs arithmétiques

Il s'agit des opérateurs binaires d'addition  $(+)$ , de soustraction  $(-)$ , de division  $(')$  et de multiplication (\*) et des opérateurs unaires + et -. A cela s'ajoute l'opérateur  $\%$  qui s'applique à deux entiers et donne le reste de la division entière.

Enfin les opérateurs d'incrémentation  $(++)$  et de décrémentation  $(--)$  complètent cet ensemble.

#### 3.3.2 Opérateurs relationnels

Il s'agit des opérateurs d'égalité (==), d'inégalité (!=) ou de comparaison :  $\langle \langle \langle -\rangle, \rangle =$  (respectivement : inférieur, inférieur ou égal, supérieur, supérieur ou égal).

Ces opérateurs renvoient une valeur entière de type int égale à 0 (faux) ou à 1 (vrai) suivant le résultat de l'opération (les variables booléennes n'existent pas de manière explicite en C).

#### 3.3.3 Opérateurs logiques

Ces opérateurs s'appliquent à des opérandes qui ont la valeur logique FAUX s'ils valent 0 et la valeur logique VRAI sinon.

Il s'agit de la négation (!), du ET logique  $(k \& c)$  et du OU logique (||).

Exemple : si A vaut 1 et B vaut 0, alors A && B vaut 0.

### 3.3.4 Opérateurs de manipulation de bits

Le langage C permet de manipuler les bits des opérandes de type entier. Les opérations suivantes se font bit à bit.

ET  $(\&)$ , OU inclusif  $(|)$ , OU exclusif  $(\hat{\ })$ 

 $<<$  réalise un décalage vers la gauche ( $a << n$ : décalage de n bits)

 $\gg$  réalise un décalage vers la droite. Dans le cas d'un entier non-signé, les bits les plus a gauche sont remplis par des zéros. S'il s'agit d'un entier signé, ils sont remplis par la valeur du bit de signe.

 $\hat{ }$  effectue le complément à 1 de la chaîne de bits.

Exemples : soit A=26=0x1A=00011010 et B=43=0x2B=00101011

 $-$  l'expression A & B vaut 00001010=0x0A=10

- l'expression A | B vaut 00111011=0x3B=59
- l'expression A ^ B vaut 00110001=0x31=49
- l'expression A << 2 vaut 01101000=0x68=104
- l'expression A  $>> 2$  vaut 00000110 =0x06=6
- l'expression ∼ A vaut 11100101=0xE5=229

### 3.3.5 Priorités des opérateurs

L'ordre de priorité des opérateurs vus précédemment est résumé dans le tableau suivant en commencant par les opérateurs les plus prioritaires. Les opérateurs situés sur la même ligne ont le même ordre de priorité. Les opérateurs unaires (comme  $+$  et  $-$ ) ont priorité sur leur forme binaire. L'utilisation de parenthèses permet de lever toute ambiguité dans l'ordre d'évaluation, les expressions entre parenthèses étant les plus prioritaires.

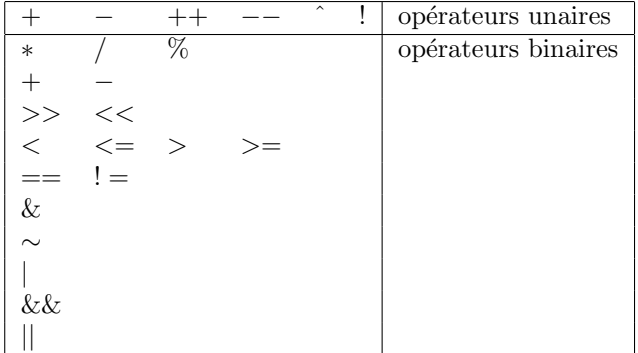

### 3.4 Instructions

Les instructions d'un programme effectuent des opérations de manière séquentielle. Quand une instruction a terminé son travail, c'est la suivante qui prend la suite. Les instructions sont séparées par le symbole ;. Une expression terminée par un ; devient une instruction.

Un bloc (délimité par les symboles { et }) est une instruction composée.

Les différents types d'instructions élémentaires sont décrits ci-dessous.

### 3.4.1 Affectation

L'affectation simple  $(=)$  affecte à la variable située à gauche du  $=$  la valeur de l'expression située à droite. Ex : A=2\*5+3 affecte la valeur 13 à la variable A. L'affectation est par ailleurs aussi une expression dont la valeur est celle du membre de droite de l'affectation. Ex : l'expression A=2\*5+3 vaut 13 et  $B=A=2*5+3$  affecte donc la valeur 13 à la variable B (et toujours 13 à A).

L'affectation combinée  $+=, -=, *=, /=,$  etc.. est un raccourci d'écriture qui affecte à la variable de gauche le résultat de l'opération indiquée avant le signe = entre l'expression de droite et la variable elle-même. Ex :  $X+=3$  est équivalent à écrire  $X=X+3$ .

### 3.4.2 Alternative

```
Syntaxe : if (expression) instruction1 ; [else] instruction2 ;
```
Si expression est vraie, alors instruction1 est exécutée sinon c'est instruction2 qui est  $exécutée.<sup>4</sup>$ 

### 3.4.3 Itérations

– Boucle while : syntaxe :

while (expression) instruction ;

L'expression est évaluée. Si sa valeur est VRAIE, l'instruction est alors exécutée. Puis l'expression est à nouveau évaluée.

– Boucle do-while : syntaxe :

do instruction while (expression) ;

L'instruction est exécutée puis l'expression est évaluée. Si sa valeur est VRAIE, l'instruction est à nouveau exécutée.

```
– Boucle for : syntaxe :
```

```
for (expres1 ; expres2 ; expres3) instruction
```
L'expression 1 est évaluée (initialisation). L'expression2 est elle aussi évaluée (test de fin de boucle). Si elle est VRAIE l'instruction est exécutée puis l'expression3 est évaluée (action associée à une itération). L'expression2 est alors à nouveau évaluée, etc.

Formellement ceci est équivalent  $\grave{\mathrm{a}}$  :

```
expres1;
while (expres2)
   {
    instruction;
    expres3;
   }
```
En pratique on l'utilise pour créer une boucle dont on connait le nombre de fois où elle doit être exécutée. Typiquement on aura :

```
for (i=0; i < N; i++){
... /* instructions à réaliser N fois */
}
```
### 3.4.4 Choix multiple

L'instruction switch regarde si la valeur d'une expression fait partie d'un certain ensemble de constantes entières et effectue les traitements associés à la valeur correspondante.

Syntaxe :

 ${}^{4}$ Les crochets ne sont là que pour indiquer que le else est optionnel.

```
switch(expression)
{
case expression-constante1: instructions1;
case expression-constante2: instructions2;
...
default: instructions;
}
```
Chaque cas possible est étiqueté par une ou plusieurs constantes entières. L'expression est ´evalu´ee. Si elle correspond `a une expression constante, l'ex´ecution commence par les instructions associées a cette étiquette.

L'instruction break permet de sortir immédiatement du switch. En effet lorsque le traitement d'un cas est terminé, l'exécution continue par le cas suivant. Pour différencier les divers cas il est donc nécessaire de terminer chacun d'entre eux par l'instruction break.

#### 3.4.5 Break

L'instruction break que nous venons de voir permet de sortir, non seulement d'un switch, mais aussi des boucles do, while et for. Exemple :

```
for (i=0; i<5; i++) | switch(i) {
\{ \}... case 0 :
if (i == limit) break; printf("bonjour");
... break;
} case 1 :
                ...
             }
```
### 3.4.6 Continue

L'instruction continue permet de passer au début de l'itération suivante dans une boucle. Il ne faut jamais l'utiliser dans un switch! La condition de boucle sera immédiatement testée après continue. Exemple :

```
for (i=0; i<5; i++){
  if (i==3)
     continue;
  printf("%d\n",i);
}
```
### 3.5 Entrées/Sorties standards

La manière standard de rentrer des données dans un programme est d'utiliser le clavier et la manière standard de récupérer des résultats consiste à utiliser l'écran.

En fait il s'agit d'un cas particulier d'entrées/sorties sur des fichiers que l'on verra par la suite.

Les fonctions d'entrées/sorties ne font pas partie du langage mais sont des fonctions d'une biblioth`eque. Celle-ci est cependant standard et l'utilisation des fonctions de cette biblioth`eque laisse le programme parfaitement portable.

Pour accéder aux fonctions de cette bibliothèque il est nécessaire d'inclure le fichier stdio.h grace à une directive de compilation placée en début de programme :

#include <stdio.h>

#### 3.5.1 Entrées/Sorties de caractères

La fonction de base qui permet de lire un caractère au clavier est int  $getchar()$ . Les entrées au clavier sont en fait rangées dans un "buffer". C'est l'apparition du caractère "Enter" qui permet d'accéder aux caractères tapés, y compris le caractère "Enter". Ceci rend l'utilisation de  $getchar()$ délicate.

La fonction qui permet d'écrire un caractère à l'écran est int putchar(int). Par exemple, le petit programme suivant permettra d'écrire le message Bonjour à l'écran.

```
#include <stdio.h>
```

```
int main()
{
  putchar('B');
  putchar('o');
  putchar('n');
  putchar('i'):
  putchar('o'):
  putchar('u'):
  putchar('r');
  putchar(\prime\ n');
  return 0;
}
```
#### 3.5.2 Entrées/Sorties formatées

Les deux fonctions précédentes ne sont pas très pratiques et on utilise généralement des fonctions de plus haut niveau pour effectuer les entrées clavier et les sorties écran.

La fonction printf permet d'écrire à l'écran des chaînes de caractères et des données numériques. Sa syntaxe est la suivante :

```
int printf(char *format, arg1, arg2, arg3, ...)
```
Elle admet un nombre quelconque d'arguments.

 $char$  \*format est une chaîne de caractères qui contrôle le format d'affichage des arguments de printf. Elle contient des caractères ordinaires affichés tel quel à l'écran et des spécifications de conversion dont chacune porte sur un argument de printf. Ces spécifications commence par le caractère  $%$  et se termine par un caractère de conversion.

Les principaux caractères de conversion sont :

- d ou i pour un entier.
- $-$  c pour un caractère.
- $-$  s pour une chaîne de caractères.
- $-$  f pour un réel en virgule fixe
- $-$  e pour un réel en notation scientifique
- Entre le  $%$  et le caractère de conversion on peut rajouter (dans l'ordre) :
- Le signe pour cadrer l'argument `a gauche
- $-$  Un nombre qui précise la largeur minimale du champ d'impression.
- un point suivi d'un nombre qui précise le nombre de chiffres après la virgule à afficher (pour un réel).
- $-$  la lettre 1 pour un *long int* ou h pour un *short int* Exemple :

```
#include<stdio.h>
```

```
int main()
{
  int i=123;
  double X=3456.34;
  printf("Bonjour\n");
  printf("Si je multiplie %d par %f j'obtiens un réel égal à %e\n",i,X,i*X);
  printf("Soit %4d * %8.2f = %12.4e \n", i, X, i*X);
  return 0;
}
```
Affichera à l'écran :

# Bonjour Si je multiplie 123 par 3456.340000 j'obtiens un réel égal à 4.251298e+05 Soit  $123 * 3456.34 = 4.251298e+05$

La fonction *printf* renvoie par ailleurs le nombre de caractères affichés.

La fonction scanf fournit des possibilités de conversions semblables à printf mais pour des entrées. Sa syntaxe est :

```
int scanf(char *format, &arg1, &arg2, &arg3, ...)
```
Les arguments (autres que format) de *scanf* doivent être des *adresses* de variables (ou des pointeurs).

La chaîne de caractères *format* contient les spécifications de conversion qui indiquent comment interpréter les valeurs rentrées. A chaque argument de scanf doit correspondre une spécification de conversion constituée du caractère  $\%$  suivi d'une lettre.

- $-$  d ou i pour un entier sous forme décimale (int)
- $-$  u pour un entier non signé
- ld ou li pour un entier long (long int)
- hd ou hi pour un entier court (short int)
- $-$  x pour un entier sous forme hexadécimale
- $-$  e, f ou g pour un réel simple précision (float)
- $-$  lf, le ou lg pour un réel double précision (double)
- $-$  c pour un caractère
- s pour une chaîne de caractères<sup>5</sup>

Exemple :

#include <stdio.h>

```
int main()
{
  char chaine[10];
  double reel;
  int entier;
```
 ${}^{5}$ La lecture de la chaîne s'effectuera jusqu'au premier caractère "espace" rencontré.

```
scanf("%s %lf %i",chaine,&reel,&entier);
 printf("|%s|%f %i\n",chaine,reel,entier);
  return 0;
}
```
La fonction scanf retourne le nombre de données correctement affectées.

### 3.6 Fonctions et paramètres

L'élément de base de la programmation modulaire en C est la notion de fonction. Une fonction va réaliser des traitements (instructions) sur des données qui pourront être locales , globales ou passées par l'intermédiaire de *paramètres* formels. Elle pourra par ailleurs renvoyer un résultat.

Une fonction est constituée d'un en-tête et d'un corps. On distingue la *déclaration* d'une fonction de sa  $d\acute{e}f\$ nition bien que les deux puissent être effectuées en même temps.

La *déclaration* d'une fonction consiste à indiquer :

- $-$  le type de la valeur retournée (void si la fonction ne retourne pas de valeur)
- son identificateur
- une liste de param`etres entre parenth`eses s´epar´es par des virgules avec pour chacun d'entre eux son type (cette liste peut être vide)

Comme une déclaration de variables, la déclaration d'une fonction est suivie d'un point-virgule  $( ; ).$ Exemple :

```
long int puissance(long int, int);
```
ou encore :

```
long int puissance(long int x, int y);
```
La définition d'une fonction est composée d'une en-tête (semblable et compatible avec sa déclaration) et d'un bloc délimité par les caractères { et } contenant des déclarations de variables et des instructions.

Attention, une fonction ne peut pas contenir la déclaration d'une autre fonction.

L'instruction return expression définit la valeur qui est renvoyée par la fonction.

L'appel d'une fonction se fait simplement par son identificateur suivi de la liste des paramètres requis (entre parenthèses).

Exemples :

```
x=puissance(45,3);
y=puissance(x,2);
```
Si une fonction est *définie* avant son utilisation, il n'est plus nécessaire de la déclarer.

# 3.7 Tableaux

Un tableau est une suite d'éléments de même type rangés consécutivement en mémoire. On définit un tableau en indiquant :

- $-$  le type des éléments qu'il contient,
- son identificateur,

 $-$  le nombre d'éléments qu'il contient entre crochets.

Exemples :

```
int tableau[10]; /* tableau de 10 entiers */<br>float x[15]; /* tableau de 15 réels */
                         /* tableau de 15 réels */
```
À chaque élément d'un tableau correspond un indice (valeur entière) qui permet d'accéder facilement à cet élément. L'indice d'un tableau en C commence à 0. Un tableau de N éléments contient donc des éléments de l'indice 0 à l'indice N-1

On accède à une valeur particulière du tableau en indiquant entre crochet l'indice de l'élément correspondant. Par exemple  $x[3]$  est la valeur du quatriéme élément du tableau  $x$ .

On peut initialiser un tableau au moment de sa d´efinition en indiquant entre accolades la liste des valeurs de ses éléments.

Exemple :

int tableau[4]={10,5,67,34};

qui affecte à tableau<sup>[0]</sup> la valeur 10, à tableau<sup>[1]</sup> la valeur 5, etc...

#### 3.7.1 Tableaux de caractères

Les chaînes de caractères sont stockées sous forme de tableaux de caractères le dernier élément de la chaîne devant être le caractère NULL représenté par  $\lozenge$ . Une chaîne de caractères peut donc être déclaré de la manière suivante :

#### char chaine $[10]$ ; /\* chaine de 9 caractères \*/

Attention, les tableaux ne sont pas des types de base du langage. On ne peut pas, par conséquent, effectuer des opérations globales dessus. Les opérateurs ne peuvent s'appliquer qu'élément par élément. En particulier, on ne peut pas comparer des chaînes de caractères entre elles à l'aide des opérateurs relationnels  $(==, !=,...)$ . Il existe par contre des fonctions de bibliothèques standards qui permettent celà.

#### 3.7.2 Tableaux multi-dimensionnels

Il existe aussi en C la possibilité de déclarer et d'utiliser des tableaux à plusieurs dimensions. Il s'agit en fait de tableaux de tableaux de tableaux... On accède à un élément du tableau en donnant un indice par dimension (entre crochets). On peut aussi initialiser ces tableaux au moment de la déclaration. Par exemple, en dimension 2, la déclaration suivante crée et initialise un tableau de 2 lignes et 3 colonnes :

# int matrice[2][3]={{1,2,3},{4,5,6}};

L'élément matrice[0][0] prend la valeur 1, l'élément matrice[0][1] prend la valeur 2, etc.

### 3.8 Pointeurs

### 3.8.1 Présentation

 $\hat{A}$  une variable correspond un emplacement mémoire caractérisé par une adresse et une longueur (par exemple 4 octets consécutifs pour un int). C'est, bien sûr, le compilateur qui assure la gestion de la mémoire et affecte à chaque variable un emplacement déterminé. On peut accéder à la valeur de cette adresse grace à l'opérateur unaire  $\&$  dit opérateur d'adressage.

Un pointeur est une variable d'un type spécial qui pourra contenir l'adresse d'une autre variable. On dit qu'il *pointe* vers cette variable. Celui-ci devra aussi connaître le type de la variable vers laquelle il pointe puisque la taille d'une variable (en octets) dépend de son type. La déclaration d'un pointeur devra donc indiquer le type d'objet vers lequel il pointe (on dit d'un pointeur qu'il est typé). La syntaxe est la suivante :

type \*identificateur;

Par exemple, pour déclarer un pointeur vers un entier on écrira :

int\* p\_entier;

ou encore :

int \*p\_entier;

On peut réaliser des opérations sur des pointeurs de même type. On peut en particulier affecter à un pointeur un autre pointeur du même type ou l'adresse d'une variable de même type que celle du pointeur.

On accède à la valeur stockée à l'adresse contenue dans un pointeur grace à l'opérateur unaire dit de référencement ou d'indirection :  $*$ .

Dans l'exemple suivant :

int a; int\* p\_a;

#### p\_a=&a;

\*p\_a et a font référence au même emplacement mémoire (et ont donc la même valeur).

Un pointeur peut par ailleurs pointer vers un autre pointeur.

On peut aussi incrémenter un pointeur. Celà revient à augmenter sa valeur de la taille de l'objet pointé et donc à pointer sur l'objet suivant du même type (s'il en existe un!).

La déclaration d'un pointeur alloue un espace mémoire pour le pointeur mais pas pour l'objet pointé. Le pointeur pointe sur n'importe quoi au moment de sa déclaration. Il est conseillé d'initialiser tout pointeur avant son utilisation effective avec la valeur NULL (constante prédéfinie qui vaut 0) ce qui par convention indique que le pointeur ne pointe sur rien.

### 3.8.2 Pointeurs et tableaux

La déclaration d'un tableau réserve de la place en mémoire pour les éléments du tableau et fournit une constante de type pointeur qui contient l'adresse du premier élément du tableau. Cette constante est identifiée par l'identificateur donné au tableau (sans crochets). C'est cette constante de type pointeur qui va permettre de manipuler facilement un tableau en particulier pour le passer en paramètre d'une fonction puisqu'on ne passera à la fonction que l'adresse du tableau et non tous ses éléments.

L'exemple suivant :

int tab[10];

déclare un tableau de 10 éléments. tab contient l'adresse du premier élément et donc l'expression :

 $tab == & \text{tab}[0]$ 

est VRAIE. On a donc de même :

```
*tab == tab[0]tab[1] == *(tab+1)tab[k] == *(tab+k)
```
Les deux écritures sont autorisées.

La différence entre un tableau et un pointeur est qu'un tableau est une *constante* non modifiable alors qu'un pointeur est une variable.

#### 3.8.3 Pointeurs et fonctions

On a vu que les paramètres passés à une fonction le sont par valeur et ne peuvent pas être modifiés par l'exécution de la fonction. Ceci est très contraignant si l'on souhaite qu'une fonction renvoie plusieurs résultats. Par exemple, si l'on souhaite écrire une fonction permuttant deux entiers, le code suivant qui parait correct ne fonctionnera pas :

```
void permutation(int a, int b)
{
   int c;
   c=a;
   a=b;
   b=c;
}
```
L'appel de la fonction :

permutation(x,y);

n'aura ainsi aucun effet sur x et sur y.

La solution consiste à passer, pour les paramètres que l'on souhaite voir modifier par la fonction, non plus les valeurs de ces paramètres mais les valeurs des adresses de ces paramètres.

Les paramètres de la fonction devront donc être des pointeurs. On accèdera aux valeurs propement dites à l'intérieur de la fonction gràce à l'opérateur d'indirection \*.

Si l'on reprend l'exemple précédent, cela donne :

```
void permutation(int* p_a, int* p_b)
{
   int c;
   c = \nmid p_a;*p_a=*p_b;
   *p_b=c;}
```
Remarque : on aurait pu garder les identificateurs initiaux a et b !

Et l'appel devra se faire en passant en paramètres les adresses des variables à modifier gràce à l'opérateur d'adressage  $\&$ :

permutation(&x,&y);

### 3.8.4 Les pointeurs pour les nuls

Les pointeurs sont utilisés dans de nombreuses situations : passages de paramètres, gestion dynamique de la mémoire, structures de données complexes, optimisation, etc. Toutefois, c'est bien le premier point qu'il est indispensable de maîtriser, car totalement indispensable.

Si jamais des doutes persistent sur l'utilisation des pointeurs pour le passage de paramètres dans les fonctions C, ce paragraphe détaille une petite technique systématique qui vous permettra de ne plus vous tromper dans les situations simples. Attention, cette m´ethode ne s'applique pas si vous devez manipuler explicitement des pointeurs ou des tableaux.

1. Déterminer le type et le sens des paramètres de votre fonction (Entrée, Sortie, Entrée/Sortie) et écrire son prototype en langage algorithmique.

convertir\_euro(IN réel francs, OUT réel euros);

2. Ecrire cette fonction en C sans vous soucier du sens (donc sans utiliser de pointeurs).

```
void convertir_euro(float francs, float euros)
{
  euros=francs/6.55957;
}
```
3. Préfixer tous les paramètres de Sortie ou d'Entrée/Sortie, dans le prototype et dans le corps de la fonction, du symbole \*.

```
void convertir_euro(float francs, float *euros)
{
  *euros=francs/6.55957;
}
```
4. Déclarer dans votre programme principal les variables qui serviront à l'appel de la fonction. Attention, elles ne devront jamais être du type pointeur!

```
int main()
{
 float somme_francs=100, somme_euros;
  ...
```
5. A l'appel de la fonction, préfixer ces paramètres (Sortie,  $E/S$ ) par le symbole  $\&$ .

```
convertir_euro(somme_francs, &somme_euros);
```
# 3.9 Structures

...

Une structure rassemble des variables, qui peuvent être de types différents, sous un seul nom ce qui permet de les manipuler facilement. Elle permet de simplifier l'écriture d'un programme en regroupant des données liées entre elles.

Un exemple type d'utilisation d'une structure est la gestion d'un répertoire. Chaque fiche d'un répertoire contient (par exemple) le nom d'une personne, son prénom, son adresse, ses numéros de téléphone, etc... Le regroupement de toutes ces informations dans une structure permet de manipuler facilement ces fiches.

Autre exemple : On peut représenter un nombre complexe à l'aide d'une structure.

On définit une structure à l'aide du mot-clé : struct suivi d'un identificateur (nom de la structure) et de la liste des variables qu'elle doit contenir (type et identificateur de chaque variable). Cette liste est délimitée par des accolades. Chaque variable contenue dans la structure est appelée un champ ou un membre.

Définir une structure consiste en fait à définir un nouveau type. On ne manipulera pas directement la structure de la même manière que l'on ne manipule pas un type. On pourra par contre définir des variables ayant pour type cette structure.

Exemple :

```
struct complexe
  {
    double reel;
```
double imag; };

```
struct complexe x,y;
```
Dans cet exemple, on définit une structure contenant deux réels puis on déclare deux variables ayant pour type struct complexe.

Les opérations permises sur une structure sont l'affectation (en considérant la structure comme un tout), la récupération de son adresse (opérateur  $\&$ ) et l'accès à ses membres.

On acc`ede a la valeur d'un membre d'une structure en faisant suivre l'identificateur de la variable de type structure par un point suivi du nom du membre auquel on souhaite accéder. Par exemple x.reel permet d'accéder au membre 'reel' de la variable x.

On peut initialiser une structure au moment de sa déclaration, par exemple :

```
struct complexe x={10,5};
```
On peut d´efinir des fonctions qui renvoient un objet de type structure. Par exemple, la fonction suivante renvoie le complexe conjugué de x :

```
struct complexe conjugue(struct complexe x);
{
  struct complexe y;
  y.reel=x.reel;
  y.imag=-x.imag;
  return y;
}
```
L'utilisation de cette fonction pourra ressembler  $\grave{a}$ :

```
struct complexe x,z;
```
 $z = \text{conjugue}(x)$ ;

L'affectation revient à affecter chaque membre de la structure, par exemple :

```
struct complexe x,z;
```
x=z;

est équivalent à :

```
struct complexe x,z;
```
x.reel=z.reel; x.imag=z.imag;

### 3.9.1 Pointeurs de structures

Une structure peut être un objet complexe possédant de nombreux membres. Le passage d'un objet `a une fonction revient `a faire une copie en m´emoire de cet objet. Il peut ˆetre plus avantageux de passer simplement l'adresse de cet objet auquel cas c'est seulement une copie de l'adresse qui est effectuée. Le passage par adresse est aussi nécessaire si une modification de la valeur d'un ou plusieurs membres de la structure doit être modifiée par la fonction.

L'accès au contenu d'une variable de type pointeur se fait grace a l'opérateur de référencement \*. C'est la même chose pour un pointeur de structure mais avec un raccourci de notation pour accéder a un membre de la structure : Exemple :

```
struct complexe x = \{1.2, 3.4\};
struct complexe *p; /* pointeur de structure */
p = \&x:
```
printf("%f %f \n",(\*p).reel, p->reel); /\* 2 manieres d'accéder à un champ \*/

### 3.9.2 Définition de types

Le langage C permet de créer de nouveaux noms de types de données grace à la fonction typedef. Par exemple : typedef int longueur fait du nom longueur un synonyme de int. La déclaration : longueur 1 est alors équivalente à int 1.

Autre exemple, la déclaration typedef struct complexe comp, \*p\_comp permet de créer deux nouveaux mot-clés : comp équivalent à struct complexe et p\_comp équivalent à struct complexe\* (pointeur de struct complexe).

Attention, un typedef ne crée pas de nouveaux types mais simplement de nouveaux noms pour des types existants.

## 3.10 Les unions

Le mécanisme des unions permet de manipuler des variables auxquelles on souhaite affecter des valeurs de type différents.

Une définition d'union à la même syntaxe qu'une définition de structure, le mot clé struct étant remplacé par union.

Une variable de type union ne peut avoir à un instant donné qu'un seul membre ayant une valeur.

Exemple :

```
/* Definition d'un type 'union' */
union nombre
{
  int i;
  float f;
};
/* Definition d'une variable n de type: 'union nombre' */
union nombre n;
```
L'accès aux menbre de l'union se fait de la même manière que pour une structure, par exemple, pour affecter une valeur entière à n, on écrira :

n.i=10;

et pour une valeur réelle :

n.f=3.14;

Le programmeur ne peut malheureusement pas savoir quel est le membre de l'union qui possède une valeur à un instant donné. Une union doit donc être associée à une variable indiquant quel est le membre de l'union qui est valide. Cette variable est en général inclus, avec l'union, dans une structure.

Exemple :

```
enum type {ENTIER,FLOTANT};
struct calcul
{
  enum type typ_val;
  union nombre u;
};
struct calcul n;
n.typ_val=ENTIER;
```

```
n.u.i=10;
```
# 3.11 Allocation dynamique

La déclaration de variables dans la fonction main ou globalement réserve de l'espace en mémoire pour ces variables pour toute la durée de vie du programme. Elle impose par ailleurs de connaître avant le début de l'exécution l'espace nécessaire aux stockage de ces variables et en particuliers la dimension des tableaux. Or dans de nombreuses applications le nombre d'éléments d'un tableau peut varier d'une exécution du programme à l'autre.

La bibliothèque stdlib fournit des fonctions qui permettent de réserver et de libérer de manière dynamique (à l'exécution) la mémoire.

La fonction qui permet de réserver de la mémoire est  $\texttt{malloc}$   $^6$  Sa syntaxe est :

#### void\* malloc(unsigned int taille)

La fonction malloc réserve une zone de *taille* octets en mémoire et renvoie l'adresse du début de la zone sous forme d'un pointeur non-typé (ou NULL si l'opération n'est pas possible).

En pratique, on a besoin du type d'un pointeur pour pouvoir l'utiliser. On souhaite d'autre part ne pas avoir à préciser la taille de la mémoire en octets surtout s'il s'agit de structures. L'usage consiste donc pour réserver de la mémoire pour une variable d'un type donné à :

– D´eclarer un pointeur du type voulu.

- Utiliser la fonction size of  $(type)$  qui renvoie la taille en octets du type passé en paramètres.
- $-$  forcer malloc à renvoyer un pointeur du type désiré.

Par exemple, pour réserver de la mémoire pour un entier, on écrira :

### int\* entier;

entier=(int\*) malloc(sizeof(int));

Ceci est surtout utilisé pour des tableaux, par exemple pour un tableau de N "complexe" on écrirai :

struct complexe \* tabcomp;

tabcomp=(struct complexe\*) malloc(N\*sizeof(struct complexe));

<sup>6</sup> il existe aussi la fonction calloc assez similaire et donc superflu...

La fonction free () permet de libérer la mémoire précédemment réservée. Sa syntaxe est :

void free(void\* p)

Ainsi, dans le second exemple on écrirai :

free(tabcomp);

### 3.12 Fichiers (Entrées/Sorties)

Nous avons vu précédemment les entrées/sorties clavier/écran. Nous allons voir que ce n'était qu'un cas particulier des m´ecanismes de manipulation de fichiers.

### 3.12.1 Le type FILE\*

Les fonctions de manipulation de fichiers font parties de la bibliothèque d'entrées/sorties standards :  $stdio$ . C'est dans cette bibliothèque qu'est défini le type FILE\*.

Une variable de type FILE\* est un descripteur de fichier ou encore un pointeur de fichier. On parle aussi de flux (stream en anglais).

Trois descripteurs de fichiers sont prédéfinis et disponibles dès qu'un programme fait appel à la, bibliothèque *stdio* grace à la directive de compilation

### #include <sdtio.h>

Ce sont, respectivement :

- stdin entr´ee standard (le clavier)
- stdout sortie standard (l'écran)
- $-$  stderr sortie pour les messages d'erreur (l'écran)
- L'accès à un fichier sur disque se fait en :
- $-$  déclarant une variable de type FILE\*
- $-$  en initialisant cette variable à l'aide de la fonction fopen

### 3.12.2 Ouverture d'un fichier

Tout fichier doit être ouvert avant d'être utilisé (excepté stdin, stdout et stderr qui le sont implicitement). C'est la fonction fopen qui permet de réaliser cette opération. La syntaxe est la suivante :

### FILE\* fopen(char\* nom, char\* mode)

Le premier argument est une chaîne de caractères contenant le nom du fichier. Le second argument est aussi une chaîne de caractères et contient le mode d'ouverture. Celui-ci peut être une ouverture en lecture  $(r)$  en écriture  $(w)$  ou en ajout  $(a)$ .

Si l'on essaie d'ouvrir en lecture un fichier qui n'existe pas la fonction fopen() renvoie la valeur NULL.

Si on ouvre en écriture un fichier qui n'existe pas, celui-ci est créé.

Si on ouvre en écriture un fichier qui existe, le contenu de celui-ci est écrasé.

Il est conseillé de vérifier que l'opération d'ouverture s'est bien passé avant d'essayer d'accéder au fichier. Par exemple, on écrira :

FILE\* fichier;

fichier=fopen("donnees.dat","r");

```
if (fichier==NULL)
 {
    printf("erreur dans l'ouverture du fichier\n");
    exit(1);
 }
```
La fonction exit() permet de sortir du programme en renvoyant un code. Par convention, on renvoie une valeur différente de  $0$  en cas d'erreur.

### 3.12.3 Fermeture d'un fichier

Un fichier doit être fermé quand on n'a plus besoin d'y accéder. C'est la fonction int fclose(FILE\* f) qui permet d'effectuer l'opération. Elle prend en argument le nom d'un descripteur de fichier.

#### 3.12.4 Entrées-sorties de caractères

Lecture d'un octet (le caractère EOF est renvoyé en fin de fichier) :

```
int getc(FILE* fichier);
```

```
c=getc(sdtin) ; est équivalent à c=getchar() ;
   Ecriture d'un octet :
```

```
int putc(char c, FILE* fichier);
```
put(c,stdout) ; est équivalent à putchar(c) ;

### 3.12.5 Entrées-sorties formatées

Lecture :

```
int fscanf(FILE* fichier, char* format, &arg1, &arg2,...)
```
La signification de "format" est la même que pour une lecture au clavier (fonction scanf).

La fonction *fscanf* renvoie la valeur EOF (int) à la fin du fichier. Par exemple pour lire des nombres réels jusqu'a la fin d'un fichier et les ranger dans un tableau on écrira :

```
float nombre[50];
FILE* f;
int fin;
int n=0;
f=fopen("donnees.dat","r"); /* ouverture en lecture */
fin=!EOF;
while(fin!=EOF)
 {
  fin=fscanf(f,"%f ",&nombre[n]);
  n++;
 }
fclose(f);
```
Ou de manière plus concise :

 $while(fscanf(f," %f ", & nombre[n++]) != EOF);$ 

Ecriture :

int fprintf(FILE\* fichier, char\* format, arg1, arg2,...)

La signification de "format" est la même que pour une écriture à l'écran (fonction printf).

 $Nb$ : fprintf  $\&$  fscanf s'utilisent exactement comme printf  $\&$  scanf avec comme premier paramètre le fichier manipulé. C'est donc une solution très simple pour la manipulation de fichier.

# 4 Compléments

### 4.1 Directives de compilation

Les directives de compilation sont des lignes traduites par le pré-processeur. Elles commencent par le symbole #.

– #include <nom\_fichier.h>

ou #include "nom fichier.h" permet d'inclure un fichier d'entˆetes (i.e. contenant des d´eclarations de fonctions, de constantes, de types, et/ou de variables globales). Le fichier est recherché dans le répertoire courant ou dans un répertoire spécifique.

- $-$  #define NOM texte Les occurences de "NOM" sont remplacées par le texte qui suit (jusqu'à la fin de ligne)..
- #if, #else, #elif, #endif Compilation conditionnelle. Si l'expression logique qui suit le if est VRAI (différente de 0), les lignes qui suivent (jusqu'au #endif) sont compilées, sinon elles sont ignorées. L'expression define(NOM) est vrai si NOM est déja défini, fausse sinon. On peut aussi utiliser les formes spécialisées qui testent si NOM est défini ou pas : #ifdef NOM et #ifndef NOM.

Exemple d'utilisation de #define :

#define N 10

```
int tableau[N];
...
for (i=0; i< N; i++) tableau[i]=......
```
# 4.2 Paramètres de la ligne de commande

Il est possible de passer des arguments à un programme au début de son exécution. En effet la syntaxe complète de la fonction main est :

int main(int argc, char\* argv[])

Celle-ci possède donc deux paramètres :

- Un entier : argc qui contient le nombre d'arguments de la ligne de commande qui a permis de lancer le programme.
- Un tableau de chaînes de caractères  $argv$ [], chaque chaîne du tableau contenant un argument passé au programme. Par défaut argv[0] contient le nom du programme (exécutable) luimême.

Par exemple, la ligne de commande suivante :

monprog toto tata 45

Met 4 dans argc, "monprog" dans argv[0], "toto" dans argv[1], "tata" dans argv[2], et "45" dans argv[3].

Ces variables peuvent être ensuite utilisées dans le programme comme les autres variables déclarées dans la fonction main.

Pour convertir les chaînes de caractères en entier ou en réel, il existe des fonctions définies dans la librairie stdlib.h décrite plus loin.

### 4.3 Quelques bibliothèques standards

Nous décrivons ci-après quelques fonctions (les plus utilisées) de quelques bibliothèques standards. Il ne s'agit donc pas d'une présentation exhaustive (loin de là...).

## 4.3.1 math.h

L'inclusion du fichier math.h permet d'accéder à un certain nombre de fonctions mathématiques.

- double fabs(double x) Valeur abolue de x
- double exp(double x) Exponentielle de x
- double log(double x) Logarithme népérien de x
- $-$  double log10(double x) Logarithme décimal de x
- double pow(double x, double y) x à la puissance y
- double sqrt(double x) Racine Carrée de x
- double sin(double x), double cos(double x), double asin(double x), double acos(double x), double atan(double x) Fonctions trigonométriques  $(x \text{ en radians})^7$ .
- double sinh(double x), double  $\cosh(\text{double } x)$ , double  $\tanh(\text{double } x)$  Fonctions hyperboliques.

Il est nécessaire d'indiquer que l'on utilise la librairie mathématique lors de la compilation du programme. Ceci est fait en rajoutant l'option -lm, par exemple :

gcc -Wall -o prog prog.c -lm

### 4.3.2 stdlib.h

Cette bibliothèque fournit un certain nombre de fonctions utilitaires :

- double atof(char \*) Conversion d'une chaîne en réel.
- int atoi(char  $\ast$ ) Conversion d'une chaîne en entier.
- $-$  void\* malloc(unsigned int taille) réserve de l'espace en mémoire.
- void free(void\* p) libére de l'espace mémoire.
- $-$  void srand(unsigned int seed) fixe le début d'une séquence pseudo aléatoire.
- int rand() retourne un entier pseudo aléatoire compris entre 0 et RAND  $\triangle$ MAX (constante prédéfinie) suivant une loi uniforme.

### 4.3.3 string.h

L'inclusion du fichier string.h permet d'accéder a des fonctions de manipulation de chaînes de caractères. Les principales sont les suivantes :

- char\* strcpy(char\* s, const char\* ct) copie la chaîne ct dans s et renvoie s.
- char\* strcat(char\* s, const char\* ct) concatène la chaîne ct à la suite de la chaîne s
	- et renvoie s.

<sup>&</sup>lt;sup>7</sup>la valeur de  $\pi$  peut être obtenue grace à 2\*asin(1)

- int strcmp(const char\* cs, const char\* ct) compare la chaîne ct et la chaîne cs. Renvoie une valeur nulle si  $cs = ct$ , négative si  $cs < ct$  et positive si  $cs > ct$ .
- $-$  char\* strchr(const char\* cs, char c) renvoie un pointeur sur la première occurence de c dans cs (renvoie NULL si pas d'occurence).
- $-$  char\* strstr(const char\* cs, const char\* ct) renvoie un pointeur sur la première occurence de t dans cs (renvoie NULL si pas d'occurence).

### 4.4 Pointeurs génériques

En C, les pointeurs comme les autres variables sont typés. Par exemple un pointeur d'entiers : int \*p est différent d'un pointeur de réels float \*p même si chacun d'entre eux contient une adresse en mémoire. Ceci permet au compilateur de connaître le type de la valeur pointée et de la récupérer (c'est l'opération de *déréférencement*).

C ne permet les affectations entre pointeurs que si ceux-ci sont de même type. Pour écrire des fonctions ind´ependantes d'un type particulier (par exemple une fonction de permutation) le mécanisme de typage peut être contourné en utilisant des pointeurs génériques.

Pour créer un pointeur générique en C, il faut le déclarer de type void\*.

#### 4.4.1 Copie de zones mémoires

L'utilisation de pointeurs génériques ne permet pas d'utiliser l'opérateur de déréférencement \* et donc d'accéder au contenu d'une variable. Ceci pose un problème si l'on veut copier des données d'une variable désignée par un pointeur générique vers une autre.

La librairie string.h fournit une fonction qui permet de résoudre ce problème :  $memory()$  :

Syntaxe : void \*memcpy(void \*pa, void \*pb, unsigned int N)

Copie N octets de l'adresse pb vers l'adresse pa et retourne pa. L'exemple qui suit illustre l'utilisation de cette fonction.

### 4.4.2 Exemple

Si l'on n'utilise pas des pointeurs génériques, il faut écrire autant de versions de la fonction permutation que de types de variables à permutter :

Pour des entiers :

```
void permut_int(int *p_a, int *p_b)
{
  int c;
  c = \nmid p_a;
  *p_a=*p_b;
  *p_b=c;}
   et pour des réels :
void permut_float(float *p_a, float *p_b)
{
  float c;
  c = \nmid p_a;
  *p_a=*p_b;
```

```
*p_b=c;
}
```
Que l'on utilisera de la manière suivante :

```
int i=2,j=3;
float x=3.4,y=6.5;
permut_int(&i,&j);
```

```
permut_float(&x, &y);
```
Pour pouvoir utiliser la même fonction quel que soit le type des données à manipuler il est nécessaire de passer en paramètre la taille des données à traiter qui dépend de leurs types.

La fonction de permutation générique peut s'écrire :

```
void permut(void* p_a, void* p_b, unsigned int taille)
{
  void* p_c;
  p_c=malloc(taille);
 memcpy(p_c, p_a, taille); /* *p_c=*p_a n'est pas autorisé */
 memcpy(p_a,p_b,taille);
 memcpy(p_b,p_c,taille);
  free(p_c);
}
```
Que l'on pourra utiliser ainsi :

```
int i=2, j=3;float x=3.4,y=6.5;
permut(&i,&j, sizeof(i));
```
permut(&x, &y, sizeof(x));

On rapelle que la fonction sizeof () renvoie la taille correspondant au type de la variable passée en paramètre.

Remarquez que cette fonction reste valable pour des structures complexes. Par exemple :

```
struct complexe
{
  double reel;
  double imag;
};
struct complexe cx={1,2}, cy={3,4};
permut(&cx, &cy, sizeof(cx));
```
### 4.5 Pointeurs de fonctions

Les pointeurs de fonction sont des pointeurs qui, au lieu de pointer vers des données, pointent vers du code exécutable. La déclaration d'un pointeur de fonction ressemble à celle d'une fonction sauf que l'identificateur de la fonction est remplacé par l'identificateur du pointeur précédé d'un astérisque  $(*)$  le tout mis entre parenthèses.

Exemple :

int (\* p\_fonction) (int x, int y);

déclare un pointeur vers une fonction de type entier nécessitant deux paramètres de type entier. L'intérêt est, par exemple, de pouvoir passer en paramètre d'une fonction, une autre fonction.

```
Utilisation :
int resultat;
int calcul(int x, int y)
{
...
}
p_fonction=calcul;
```
# resultat=p\_fonction(3,5); /\* Equivalent à resultat=calcul(3,5) \*/

#### 4.5.1 Exemple complet

Recherche du minimum d'une fonction monovariable y=f(x) entre 2 bornes (Algorithme plutôt simpliste !) :

```
#include <stdio.h>
/*-------------------------------------------------------*/
float carre(float x)
{
  return x*x;
}
/*-------------------------------------------------------*/
float parabole(float x)
{
  return x*x-4*x+2;;
}
/*-------------------------------------------------------*/
float min_fct(float a, float b, float (* pF) (float x))
{
  int i;
  float pas;
  float vmin;
  float valeur;
  pas=(b-a)/100;
  vmin=pF(a);
```

```
for (i=1; i<101; i++)
   {
    valeur=pF(a+i*pas);
    if (vmin > valeur)
      vmin=valeur;
   }
  return vmin;
}
/*-------------------------------------------------------*/
int main()
{
  printf("%f \n",min_fct(-3.0,3.0,carre));
 printf("%f \n",min_fct(-3.0,3.0,parabole));
 return 0;
}
```
# 4.6 Compilation séparée et classes d'allocation de variables

# 4.6.1 Variables locales et globales

### Variables locales ou internes

Les variables dites locales sont celles qui sont déclarées dans un bloc (séparateurs : {  $et$  }). Elles ne sont visibles (donc utilisables) que dans ce bloc. Leur durée de vie va de l'exécution du début de bloc jusqu'à la fin du bloc (variables volatiles).

```
Variables globales ou externes
```
Ce sont les variables déclarées hors de tout bloc. Elles sont visibles à partir de leur définition.

Exemple

```
#include <stdio.h>
double x; /* Variables globales */
int N;
double f1()
{
  int N; /* variable locale qui masque la variable globale de même nom */int i; /* autre variable locale */
...
  x=...; /* Utilisation de la variable globale x (déconseillé) */
}
int main()
{
  /* dans le main, x et N sont accessibles mais pas i */
}
```
#### 4.6.2 Définition et déclaration

La définition d'une variable effectue une réservation de mémoire.

Ex : int N

La déclaration fait référence à une définition. Elle n'effectue pas de réservation en mémoire, la variable doit avoir été définie par ailleurs.

Ex : extern int N

### 4.6.3 Variables communes

Un programme C, dès qu'il devient un peu important, est constitué de plusieurs fichiers sources. Le partage des variables entre les différents fichiers nécessite certaines précautions.

Une variable globale commune à plusieurs fichiers doit être définie dans un seul fichier et déclarée dans tous les fichiers qui doivent y avoir accès.

Ex : fichier1.c : int N ; fichier2.c : extern int N ;

## 4.6.4 Classe d'allocations de variables

Une variable est définie par sa classe d'allocation qui peut être : extern, auto, static, register. Par défaut (sans précision) les variables sont de classe auto. Pour définir une variable dans une autre classe, il faut le préciser en tête de définition.

Le tableau suivant résume les caractéristiques de ces 4 classes.

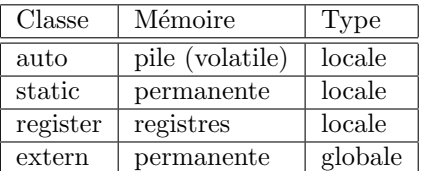

Une variable locale peut être allouée en mémoire permanente si elle est définie de classe static. Elle reste visible uniquement dans le bloc où elle est définie.

Exemple :

```
int f()
```

```
{
  static int N=0; /* allouée et initialisée au premier appel de la fonction*/
  ...
  N++; /* compte le nombre d'appels de la fonction */
}
```
La déclaration d'une fonction possède aussi une classe :

- Elle peut être de classe static. Celà signifie qu'elle n'est visible (appelable) que dans le fichier où elle est définie.
- Elle peut être de classe extern. Celà signifie qu'elle est  $\hat{definie}$  dans un autre fichier (seule sa déclaration apparait).

### 4.6.5 Fichiers d'entêtes

Les fichiers d'entêtes d'extension .h regroupent les déclarations de fonctions et de variables exportables c'est à dire suceptibles d'être utilisées dans plusieurs fichiers sources.

En général, on crée un fichier d'entête .h pour chaque fichier source .c (excepté pour le fichier contenant la fonction main). Le fichier source contient les déclarations des fonctions (entête+code) et des variables globales. Le fichier d'entête contient les définitions des fonctions et variables partageables.

```
Exemple :
   fichier : complexe.h
struct s_comp
\overline{f}float reel;
  float imag;
}
typedef struct s_comp t_comp
extern t_comp J;
extern t_comp sommme(t_comp, t_comp);
extern t_comp produit(t_comp, t_comp);
...
fichier : complexe.c
#include "complexe.h"
t_comp J={0,1}; /* définition de J */
t_comp somme(t_comp a, t_comp b)
{
  t_comp c;
  c.reel=a.reel+b.reel;
  c:imag=a.imag+b.imag;
  return c;
}
...
```
Utilisation : fichier prog.c

```
#include "complexe.h"
int main()
{
  t_{comp} x = \{3, 2\}, z;
  z=somme(x,J):
```

```
...
return 0;
```
}

Compilation : gcc -Wall -o prog prog.c complexe.c

# 4.7 Compilation séparée et Make

Ce paragraphe explique comment utiliser make pour la compilation séparée  $8$ 

L'utilité est triple :

- $-$  La programmation est modulaire, donc plus compréhensible
- $-$  La séparation en plusieurs fichiers produit des listings plus lisibles
- $-$  La maintenance est plus facile car seule une partie du code est recompilée

Ce que fait make

- make assure la compilation séparée grâce à gcc
- make utilise des macro-commandes et des variables
- $-$  make permet de ne recompiler que le code modifié
- make permet d'utiliser des commandes shell, et ainsi d'effectuer une installation

Make est essentiel lorsque l'on veut effectuer un portage, car la plupart des logiciels libres UNIX (c'est-`a-dire des logiciels qui sont fournis avec le code source) l'utilisent pour leur installation.

Le fichier Makefile est un fichier nécessaire à make. Un fichier Makefile indique à make comment exécuter les instructions nécessaires à l'installation d'un logiciel ou d'une librairie.

Le fichier Makefile doit se trouver dans le répertoire courant lorsqu'on appelle make à l'invite du shell.

Les instructions contenues dans un fichier Makefile obéissent à une syntaxe particulière.

### $4.7.1$  Règles

Les fichiers Makefile sont structurés grâce aux règles. Ce sont elles qui définissent ce qui doit être exécuté ou non, et qui permettent de compiler un programme de différentes façons.

Qu'est-ce qu'une règle ?

Une règle est une suite d'instructions qui seront exécutées pour construire une *cible*, mais uniquement si des  $d{épendances}$  sont plus récentes.

La syntaxe d'une règle est la suivante :

```
cible: dependances
        commandes
        ...
```
– Cible

La cible est généralement le nom d'un fichier qui va être généré par les commandes qui vont suivre, ou une action gérée par ces mêmes commandes, par exemple clean ou install (Voir document référencé en note de bas de page pour plus de détails sur les conventions utilisées dans l'attribution d'un nom à une règle).

<sup>&</sup>lt;sup>8</sup> Issu du document de Benjamin Drieu disponible à : http ://www.april.org/groupes/doc/make/

 $-$  Dépendances

Les dépendances sont les fichiers ou les règles nécessaires à la création de la cible. Par exemple un fichier en-tête ou un fichier source dans le cas d'une compilation C. Dans le cas d'un fichier, la cible n'est construite que si ce fichier est plus récent que la cible.

– Commandes

C'est une suite de commandes shell qui seront exécutées au moment de la création de la cible. Une étrangeté de la syntaxe des fichiers Makefile oblige l'utilisateur de make à insérer une tabulation au début de chaque ligne, faute de quoi make affichera une erreur au moment de son exécution.

La syntaxe de make oblige aussi l'utilisateur à ajouter une caractère "backslash" ('\') à la fin de chaque ligne dès que les commandes à exécuter dépassent une ligne de texte.

### 4.7.2 Mon premier Makefile !

Maintenant que nous connaissons la syntaxe d'un fichier Makefile, nous allons en créer un pour apprendre à les utiliser.

– Fichier exemple Makefile

```
# Mon premier Makefile
```

```
all: foobar.o main.c
        gcc -o main foobar.o main.c
```

```
foobar.o: foobar.c foobar.h
       gcc -c foobar.c -o foobar.o
```
– Et maintenant ?

Si vous avez enregistré l'exemple ci-dessus dans un fichier Makefile, il ne nous reste plus qu'a exécuter make dans le même répertoire que celui où vous avez enregistré le fichier. Make s'exécute tout simplement en lançant la commande :

\$ make all

Make va alors interpréter le fichier Makefile et exécuter les commandes contenues dans la règle all, une fois que les dépendances  $f<sub>o</sub>obar.o$  et main.c seront vérifiées.

C'est à dire dire que si foobar.o ou main.c sont plus récents que le fichier main, make recompilera main.

Notez que si j'avais simplement tapé : "make" le résultat serait le même car quand make est  $exécuté sans argument, make exécute la première règle recontrée.$ 

Ce paragraphe n'a pas vocation à présenter toutes les fonctionnalités de la commande make et une lecture du document référencé donnera une idée plus précise de son utilisation. De plus, sont apparus des outils de compilation plus génériques comme *automake* et *autoconf* qu'il est possible d'utiliser dans le cadre d'un développement conséquent. Les environnements de développement intégrés (IDE) permettent parfois la génération automatique des fichiers de configuration utilisés par ces outils (exemple Anjouta sous Linux).